#### <span id="page-0-0"></span>**Note: This API call is for DOS and Win16 personality only. Use [Family API](http://www.osfree.org/doku/doku.php?id=en:docs:fapi) for portability.**

2018/09/07 05:04 · prokushev · [0 Comments](http://www.osfree.org/doku/doku.php?id=en:templates:dosint#discussion__section)

# **Int 23H**

## **Version**

1 and higher

### **Brief**

CONTROL-C/CONTROL-BREAK HANDLER

# **Family API**

#### **Input**

none

#### **Return**

1. –DOS 1.x—

AH = 00h abort program

```
if all registers preserved, restart DOS call
---DOS 2+---
CF clear
  all registers preserved
return via RETF with CF set or (MS-DOS 1,DR DOS) RETF 2 with CF set
     DOS will abort program with errorlevel 0
else (RETF/RETF 2 with CF clear or IRET with CF ignored)
     interrupted DOS call is restarted
```
#### **Macro**

#### **Notes**

 this interrupt is invoked whenever DOS detects a ^C or ^Break; it should never be called directly MS-DOS 1.25 also invokes INT 23 on a divide overflow (INT 00) MS-DOS remembers the stack pointer before calling INT 23, and if it is not the same on return, pops and discards the top word; this is what permits a return with RETF as well as IRET or RETF 2 MS-DOS 2.1+ ignores the returned CF if SP is the same on return as it was when DOS called INT 23, so RETF 2 will not terminate the program Novell DOS 7 always pops a word if CF is set on return, so one should not return with RETF 2 and CF set or IRET with the stored flags' CF set any DOS call may safely be made within the INT 23 handler, although the handler must check for a recursive invocation if it does call DOS

#### **See Also**

INT 1B,INT 21/AH=92h"PTS-DOS"

#### **Note**

Text based on [Ralf Brown Interrupt List Release 61](http://www.cs.cmu.edu/~ralf/files.html)

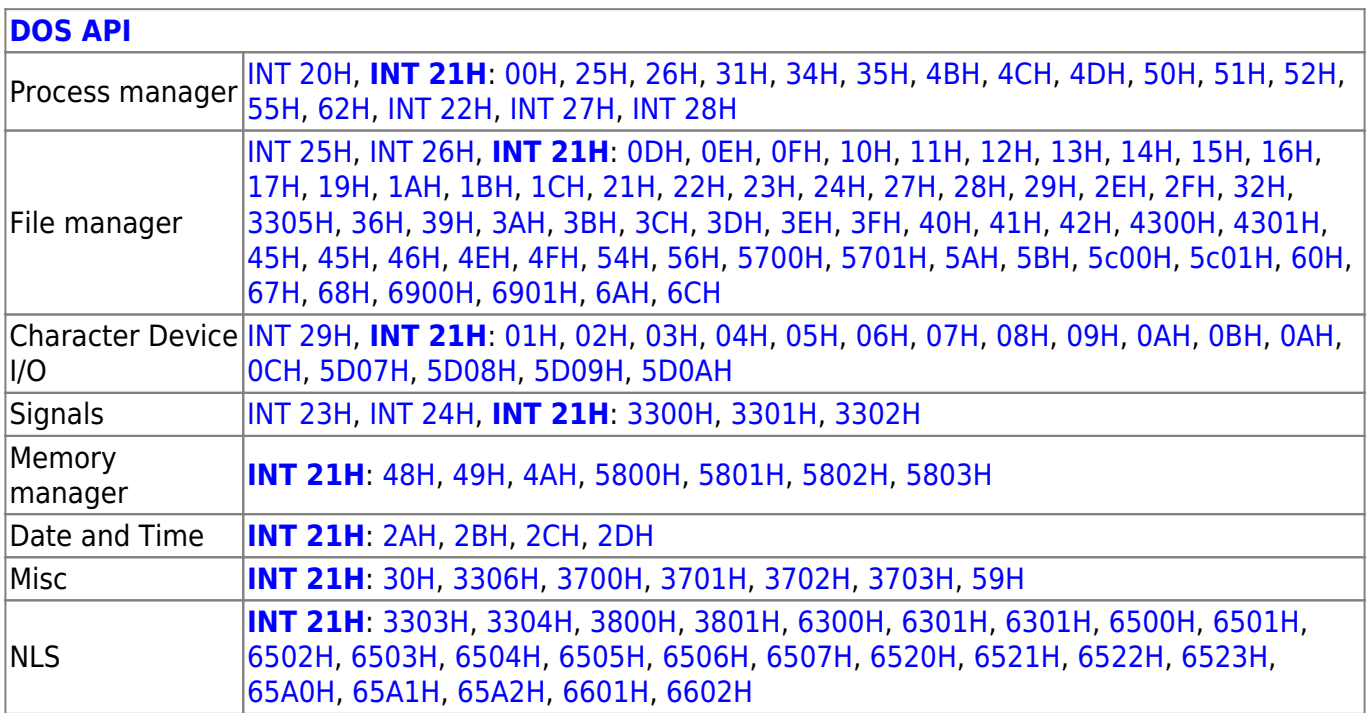

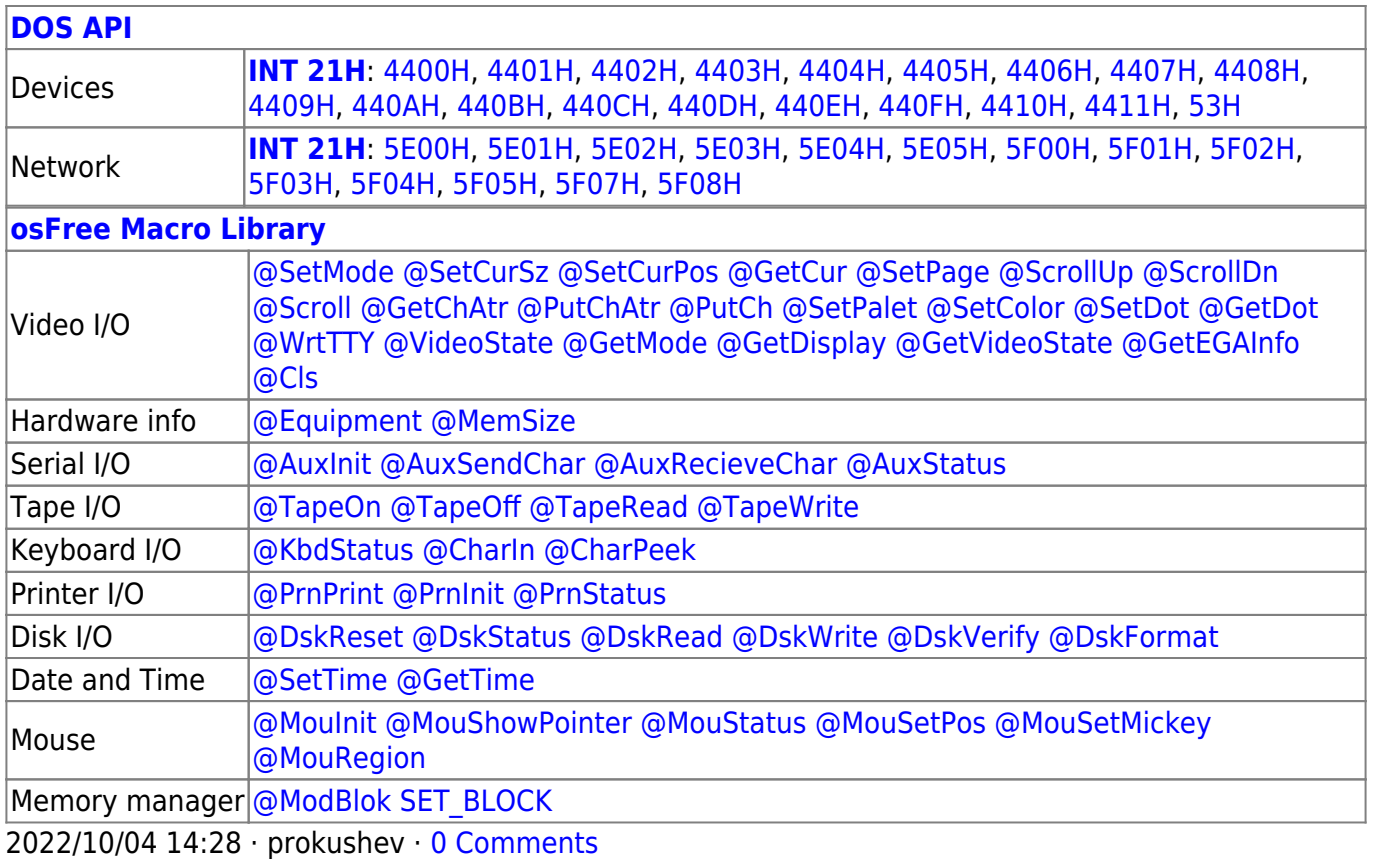

2018/09/04 17:23 · prokushev · [0 Comments](http://www.osfree.org/doku/doku.php?id=en:templates:int#discussion__section)

#### **[Family API](http://www.osfree.org/doku/doku.php?id=en:docs:fapi)**

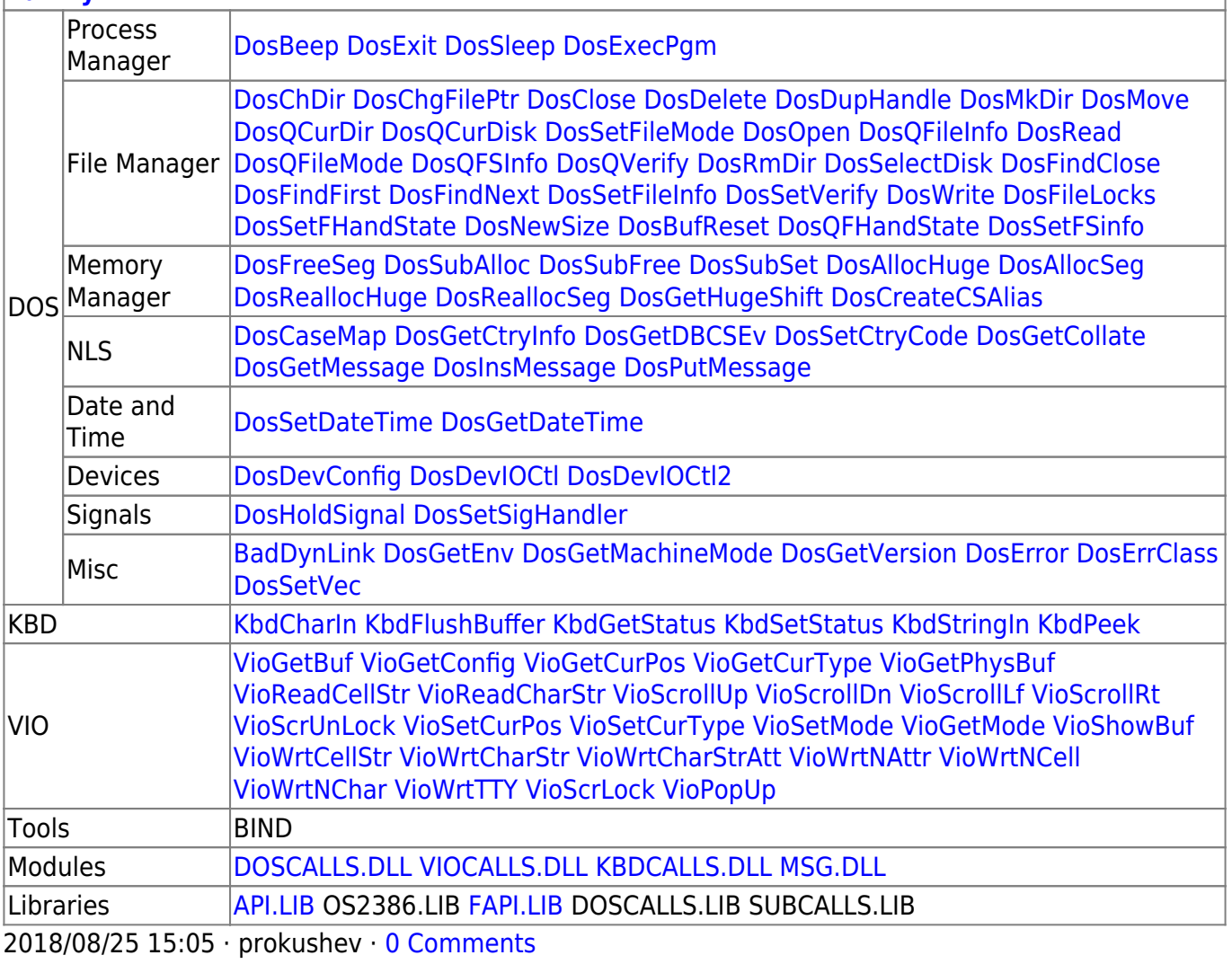

From: <http://www.osfree.org/doku/> - **osFree wiki**

Permanent link: **<http://www.osfree.org/doku/doku.php?id=en:docs:dos:api:int23>**

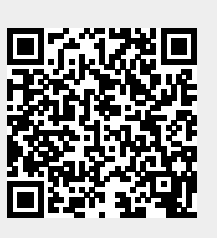

Last update: **2021/08/06 07:19**